# **6.5. NAPRĘŻENIA CIEPLNE W STANIE USTALONYM. RURA GRUBOŚCIENNA**

#### **6.5.1. Wprowadzenie**

Metoda elementów skończonych jest wyjątkowo wygodnym narzędziem obliczania naprężeń cieplnych. Pozwala w stosunkowo prosty sposób przeprowadzić sekwencyjną analizę, w której w pierwszym etapie rozwiązywane jest zagadnienie przepływu ciepła, a otrzymane pole temperatury uwzględniane jest w obliczeniach etapu drugiego – analizie naprężeń.

Temperatura może wywoływać znaczące naprężenia w konstrukcji poprzez zjawisko rozszerzalności cieplnej materiałów [3]. Zmiana temperatury ciała prowadzi do odkształceń cieplnych, które w przypadku trójwymiarowym, izotropowym można przedstawić w postaci wektora odkształceń:

$$
\{\varepsilon\}_{T} = \begin{cases} \varepsilon_{xT} \\ \varepsilon_{yT} \\ \varepsilon_{zT} \\ \gamma_{xyT} \\ \gamma_{xzT} \\ \gamma_{xzT} \end{cases} = \begin{cases} \alpha\Delta T \\ \alpha\Delta T \\ \alpha\Delta T \\ 0 \\ 0 \\ 0 \end{cases}, \tag{6.5.1}
$$

gdzie  $\alpha$  jest liniowym współczynnikiem rozszerzalności termicznej, a  $\Delta T$  zmianą temperatury mierzoną od stanu bez odkształceń temperaturowych:  $\Delta T = T - T_{ref}$ . Całkowite odkształcenia są wówczas sumą odkształceń termicznych i odkształceń sprężystych – wywołanych przez naprężenia. Zapisując składowe stanu odkształcenia w postaci wektorowej otrzymamy:

$$
\{\varepsilon\} = \{\varepsilon\}_T + \{\varepsilon\}_s \tag{6.5.2}
$$

Znaczenie temperatury pokazuje prosty przykład podgrzania pręta z unieruchomionymi końcami (rys.  $6.5.1$ ).

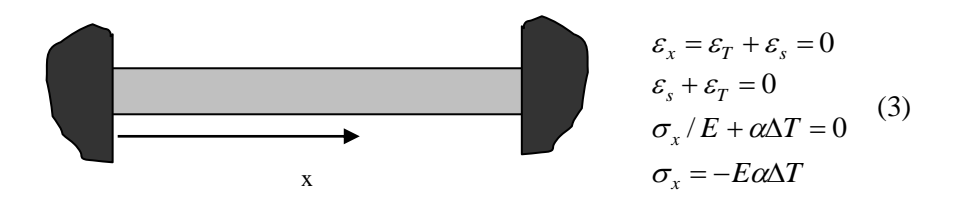

Rys.  $6.5.1$ . Pręt z utwierdzonymi końcami podgrzany o  $\Delta T$ 

Dla stali ( $E = 2 \cdot 10^{11}$  Pa,  $v = 0.3$ ,  $\alpha = 1.2 \cdot 10^{-5}$  1/°C) i różnicy temperatury  $\Delta T = 100$ °C dla pręta z rys. 6.5.1 otrzymamy  $\sigma_x = -240 \text{ MPa}$ .

Przykład ten pokazuje, że nawet niewielkie zmiany temperatury mogą wywołać znaczące naprężenia. Ich wartość jest proporcjonalna do modułu Younga, współczynnika rozszerzalności termicznej i zmiany temperatury. Nierównomierny rozkład temperatury lub zmianę temperatury ΔT przy występowaniu statystycznie niewyznaczalnego podparcia lub niejednorodności współczynnika rozszerzalności cieplnej można traktować jako jeden z przypadków obciążenia konstrukcji. Naprężenia cieplne mogą być szczególnie duże w karbach.

Zagadnienie naprężeń cieplnych rozwiązywane jest zwykle dwustopniowo:

- 1. Rozwiązanie zagadnienia ustalonego *(steady state)* lub nieustalonego *(transient)* przepływu ciepła. Wyniki zapisywane są w pliku *jobname.rth.*
- 2. Rozwiązanie zadania analizy naprężeń z dodatkowymi siłami węzłowymi, będącymi efektem zmian temperatury. Siły te wyznaczane są po wprowadzeniu informacji o temperaturach węzłowych z pliku *jobname.rth*

Równanie różniczkowe, będące podstawą matematycznego opisu nieustalonego przepływu ciepła w ciele stałym można przedstawić w postaci:

$$
\rho c \frac{\partial T}{\partial t} = \frac{\partial}{\partial x} \left( \lambda_x \frac{\partial T}{\partial x} \right) + \frac{\partial}{\partial y} \left( \lambda_y \frac{\partial T}{\partial y} \right) + \frac{\partial}{\partial z} \left( \lambda_z \frac{\partial T}{\partial z} \right) + q_v(x, y, z, t), \tag{6.5.4}
$$

gdzie:  $T(x, y, z, t)$  to funkcja opisująca pole temperatury,  $q_y$  – objętościowe źródła ciepła (W/m<sup>3</sup>),  $\lambda_x, \lambda_y, \lambda_z$  – ortotropowe współczynniki przewodzenia ciepła (W/mK),  $\rho$  – gęstość ośrodka (kg/m<sup>3</sup>), *<sup>c</sup>* – ciepło właściwe (J/kg). Równanie przepływu ciepła może ulec uproszczeniu, gdy analizujemy szczególne przypadki wymiany ciepła i sprowadza się na przykład do równania Laplace'a, gdy analizujemy przepływ stacjonarny, izotropowy i bezźródłowy [13].

W metodzie elementów skończonych zamiast równania różniczkowego wykorzystywane jest równoważne sformułowanie w postaci zadania minimalizacji funkcjonału, które po dyskretyzacji sprowadzamy do zadania rozwiązania wielkiego układu równań algebraicznych. Elementy skończone wykorzystywane w obliczeniach pól temperatury są odpowiednikami elementów skończonych zbudowanych dla zagadnień analizy naprężeń i mają analogiczne kształty, liczby węzłów i funkcje kształtu. W zadaniach obliczania pól temperatury w każdym węźle mamy jednak tylko jeden stopień swobody- temperaturę, więc liczba niewiadomych jest w obliczeniach przepływu ciepła zwykle trzykrotnie mniejsza niż w obliczeniach pola przemieszczeń i naprężeń, a czas obliczeń – wielokrotnie mniejszy.

W obliczeniach mogą wystąpić następujące warunki brzegowe:

- temperatura,
- $-$  gęstość strumienia ciepła (W/m<sup>2</sup>),
- strumień ciepła (siła węzłowa),
- $\vdash$  prawo Newtona konwekcji:  $q = \alpha_k (T_b T_s)$ ,

gdzie: *q* – gęstość strumienia ciepła w kierunku normalnym do powierzchni,

- *<sup>T</sup><sup>b</sup>* temperatura otoczenia *(bulk temperature),*
- *<sup>T</sup><sup>s</sup>* temperatura powierzchni *(surface temperature),*
- *<sup>k</sup>* współczynnik wymiany ciepła *(film coefficient),*
- radiacja (wymiana ciepła przez promieniowanie).

Właściwości ośrodka mogą być funkcjami temperatury. Częstym przypadkiem jest zależność współczynnika przejmowania ciepła  $\alpha_k$  od temperatury. W takim przypadku współczynnik ten *(film coefficient)* jest wprowadzany do modelu jak własność materiałowa. Jeśli współczynnik rozszerzalności termicznej (*thermal expansion coefficient*) jest funkcją temperatury istotne jest rozróżnienie czy podajemy wartość uśrednioną tego współczynnika czy wartość chwilową (*secant – instantaneous)* oraz jaka jest temperatura odniesienia, bez odkształceń cieplnych *(reference temperature).*

W przypadku analizy nieustalonego przepływu ciepła należy we właściwy sposób uwzględnić zmiany warunków brzegowych, traktowanych jako obciążenia (rys. 6.5.2). Warunki brzegowe mogą być przykładane 'uderzeniowo' (*stepped loads*) albo stopniowo (*ramped loads*). W przypadku złożonych procesów przebieg zmian warunków brzegowych przedstawiamy jako sekwencję kolejnych kroków obciążenia (*load steps*).

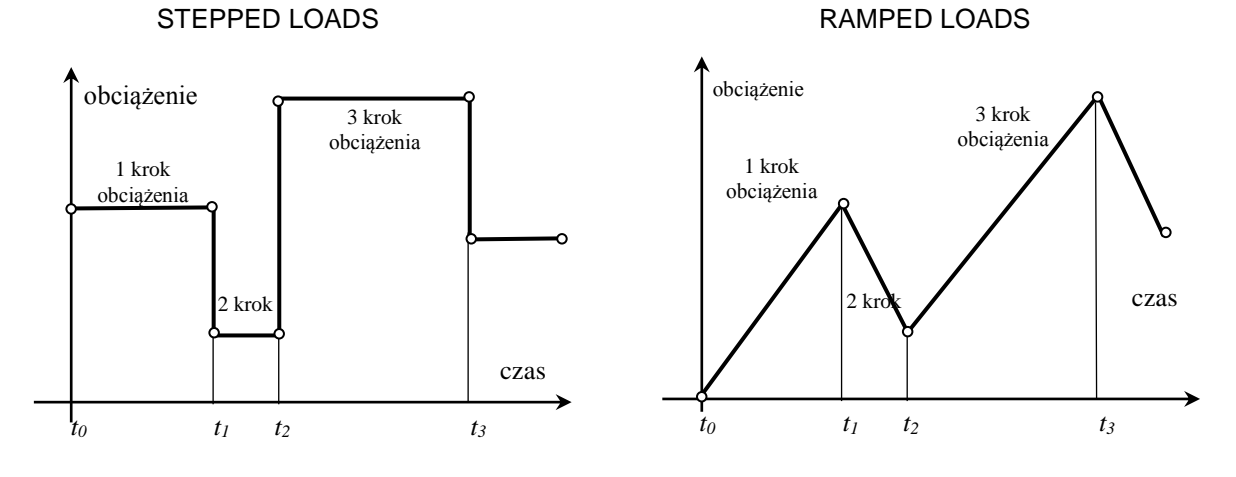

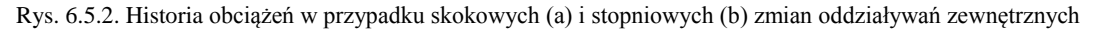

Każdy krok obciążenia dzielimy zwykle na tak zwane podkroki (substeps). Na przykład krok trzeci historii obciążeń z rys. 6.5.2 odpowiadający przedziałowi czasu (t2,t3) może być podzielony na N podkroków, z których każdy ma długość  $(t_3-t_2)/N$ . Podział na podkroki pozwala na zwiększenie dokładności obliczeń nieliniowych i umożliwia uzyskiwanie wyników pośrednich dla wybranych chwil analizowanego procesu (wyniki mogą być zapisywane dla każdego podkroku). Podział na podkroki może być realizowany również automatycznie z długością podkroków zmienianą w zależności od zbieżności obliczeń (*automatic time stepping*). Zwykle zwiększenie liczby podkroków dla kolejnych zmian obciążenia przyczynia się do poprawienia dokładności obliczeń. Istnieją jednak pewne ograniczenia na minimalną długość podkroku (w zależności od zadania i rozmiarów elementów skończonych).

Obliczenia nieustalonych pół temperatury wymagają również podania stanu początkowego (*initial temperature*).

Niejednokrotnie dysponujemy informacjami o zależności niektórych właściwości materiałowych od temperatury. Zależność od temperatury wprowadzana jest za pomocą kolejnego wprowadzania tabeli właściwości (temperatura – wartość ) w komendzie Material Models

Jeśli współczynnik wymiany ciepła jest funkcją temperatury to traktujemy go jako fikcyjną własność materiałową, którą przypisujemy do pozornego materiału o wybranym numerze N. Przy podawaniu warunku brzegowego konwekcyjnej wymiany ciepła w polu *Film Coefficient* podajemy wartość –N zamiast wartości współczynnika wymiany  $\alpha$ .

#### **6.5.2. Rozwiązywane zagadnienie**

Stalowa grubościenna rura ma temperaturę wewnętrzną  $T_w=100^{\circ}$ C a temperaturę zewnętrzną  $T_z=20^{\circ}$ C. Promień wewnętrzny rury a=30mm, zewnętrzny b=40mm. Obliczyć rozkład temperatury, a także rozkłady naprężeń: obwodowego  $\sigma_t$ , promieniowego  $\sigma_t$ , poosiowego  $\sigma_z$  oraz naprężenia zredukowanego według hipotezy Hubera-Misesa. Założyć wstępnie, że przekroje poprzeczne rury pozostają w płaskim stanie odkształcenia. Dane: E=2  $* 10^{11}$ Pa,  $v=0.3$ ,  $\alpha=1.2e-5$  1/K,  $\lambda=50$ W/mK.

Rozwiązanie analityczne podane np. w [2, T.2] (płaski stan odkształcenia, stan bez odkształceń dla  $T=0^{\circ}$ C):

– rozkład temperatury:

$$
T(r) = T_w + \frac{T_z - T_w}{\ln\left(\frac{b}{a}\right)} \ln\left(\frac{r}{a}\right)
$$
 (5)

– rozkład naprężenia promieniowego:

$$
\sigma_r(r) = C \left[ \ln \left( \frac{b}{r} \right) / \ln \left( \frac{b}{a} \right) - \left( \frac{b^2}{r^2} - 1 \right) / \left( \frac{b^2}{a^2} - 1 \right) \right]
$$
(6)

– rozkład naprężenia obwodowego:

$$
\sigma_r(r) = C \left[ \left( \ln \left( \frac{b}{r} \right) - 1 \right) / \ln \left( \frac{b}{a} \right) + \left( \frac{b^2}{r^2} + 1 \right) / \left( \frac{b^2}{a^2} - 1 \right) \right]
$$
(7)

– rozkład naprężenia rozciągającego w kierunku osi rury

$$
\sigma_z(r) = v(\sigma_r + \sigma_t) - \alpha ET \tag{8}
$$

$$
gdzie \t C = \frac{-E\alpha (T_w - T_z)}{2(1 - v)}
$$
\t(9)

Z rozwiązania analitycznego otrzymujemy na przykład  $\sigma_t$  (a)=-150.2 MPa,  $\sigma_t$  (b)=124.1 MPa.

Obliczenia MES można przeprowadzać wykorzystując model płaskiego stanu odkształcenia (część przekroju poprzecznego rury), model osiowosymetryczny (fragment przekroju wzdłużnego), lub stosując model trójwymiarowy. Dalszy opis odpowiada analizie trójwymiarowego wycinka rury. Rysunki 6.5.3, 6.5.4, 6.5.5 przedstawiają elementy rozwiązania problemu z wykorzystaniem takiego modelu MES.

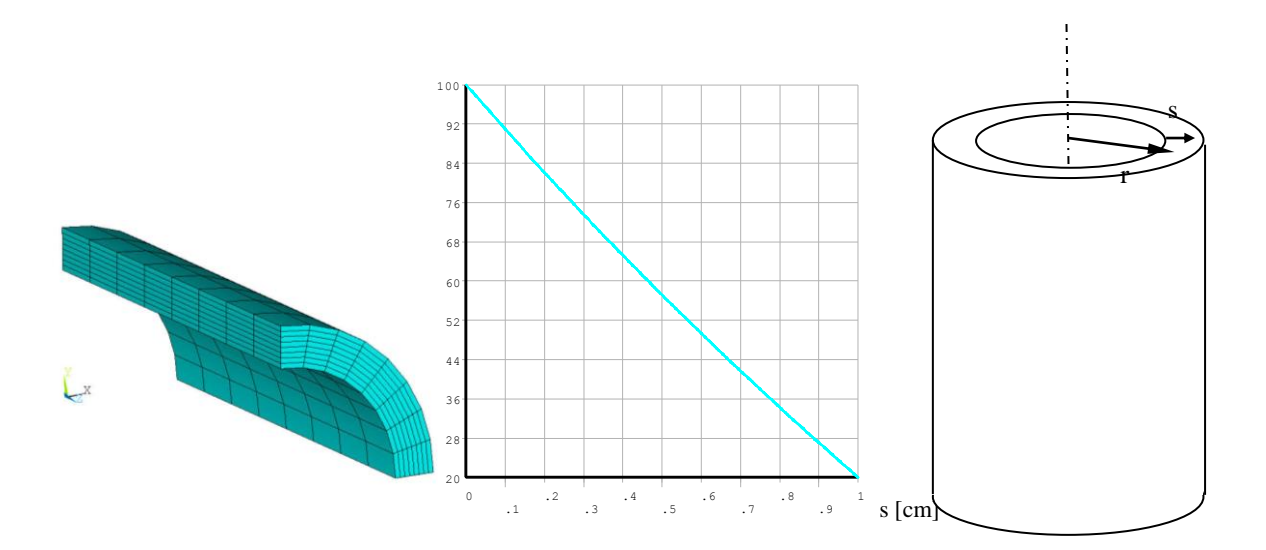

Rys. 6.5.3. Siatka MES wycinka rury i rozkład temperatury wzdłuż grubości

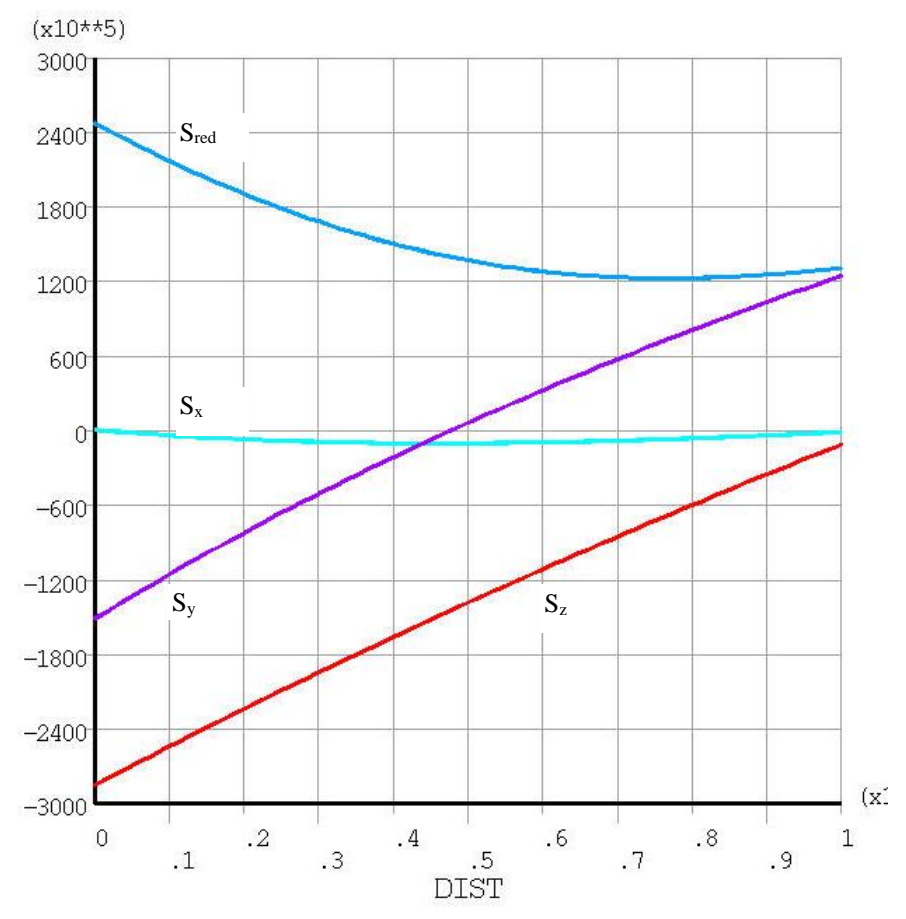

Rys. 6.5.4. Naprężenia promieniowe Sx ( $\sigma$ r), obwodowe Sy ( $\sigma$ t), osiowe Sz i zredukowane Sred wzdłuż grubości rury (Pa)

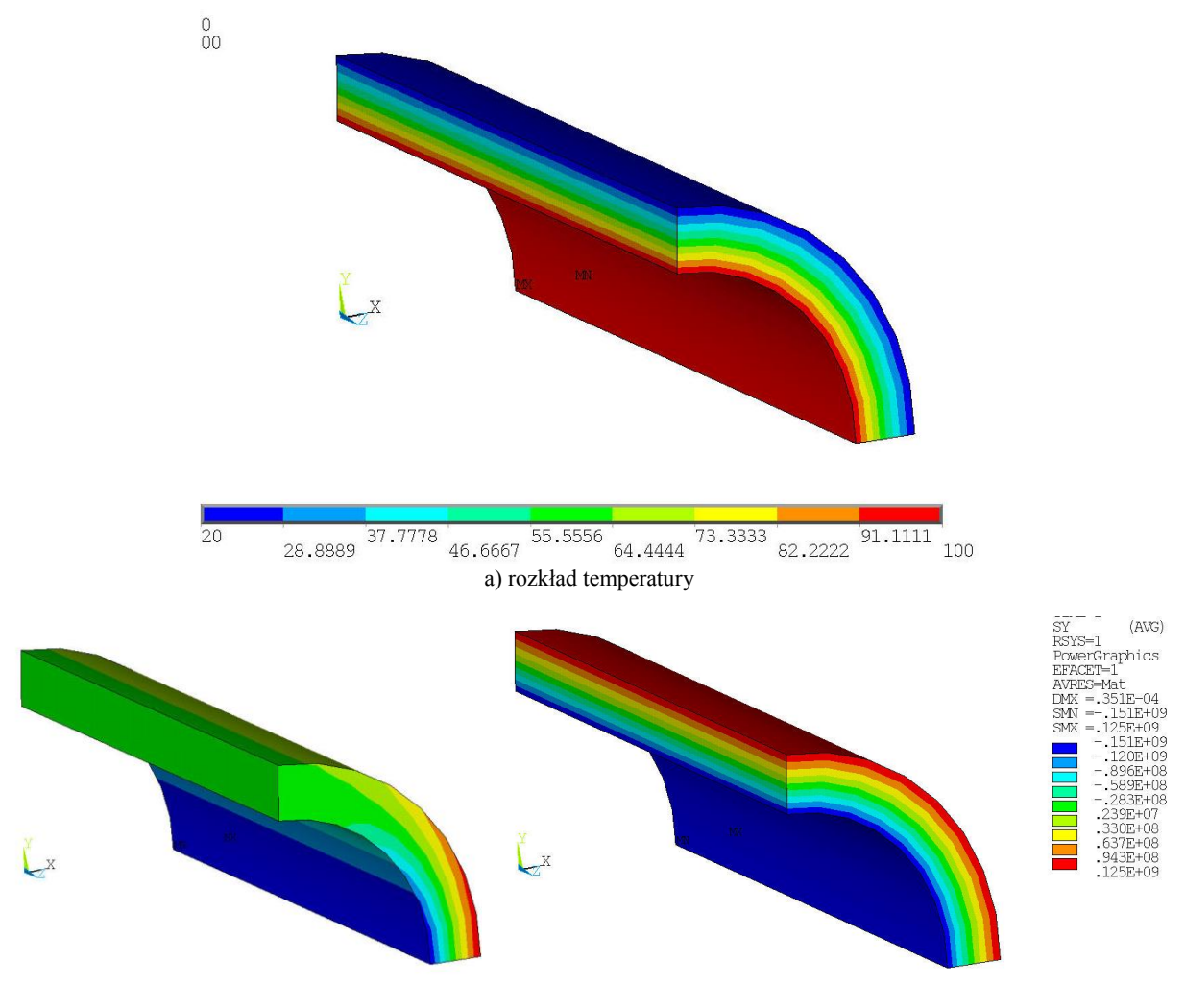

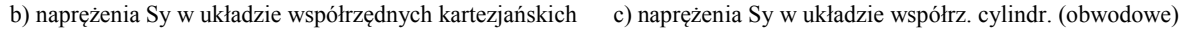

Rys. 6.5.5. Wybrane wyniki: rozkład temperatury(˚C) oraz rozkład naprężeń Sx (Pa) w układzie współrzędnych kartezjańskich i cylindrycznych  $(\sigma_r)$ 

## **6.5.3. Typowy przebieg analizy numerycznej**

## **6.5.3.1. Obliczenia przepływu ciepła**

Przy obliczeniach zalecany jest wybór jednostek SI.

### **6.5.3.1.1. Preprocessor**

- A. Określenie kształtu analizowanego obszaru (np. *Modelling>Create>Cylinder>By Dimensions*),
- B. Określenie własności termomechanicznych E,,,α *(Material Properties>Material Models)*,
- C. Wybór typu elementu (*Thermal Solid,* w przykładzie poniżej *279*),
- D. Podział na elementy skończone (polecane jest doprowadzenie do podziału regularnego, bez elementów czworościennych).

## **6.5.3.1.2. Solution**

- A. Określenie typu analizy *(Steady-State)*.
- B. Wprowadzenie warunków brzegowych: temperatury na wewnętrznej i zewnętrznej powierzchni rury *(Define Loads>Apply>Thermal>Temperature>On Areas)*.
- C. Obliczenia pola temperatury *(Solve>Current Load Step)*.

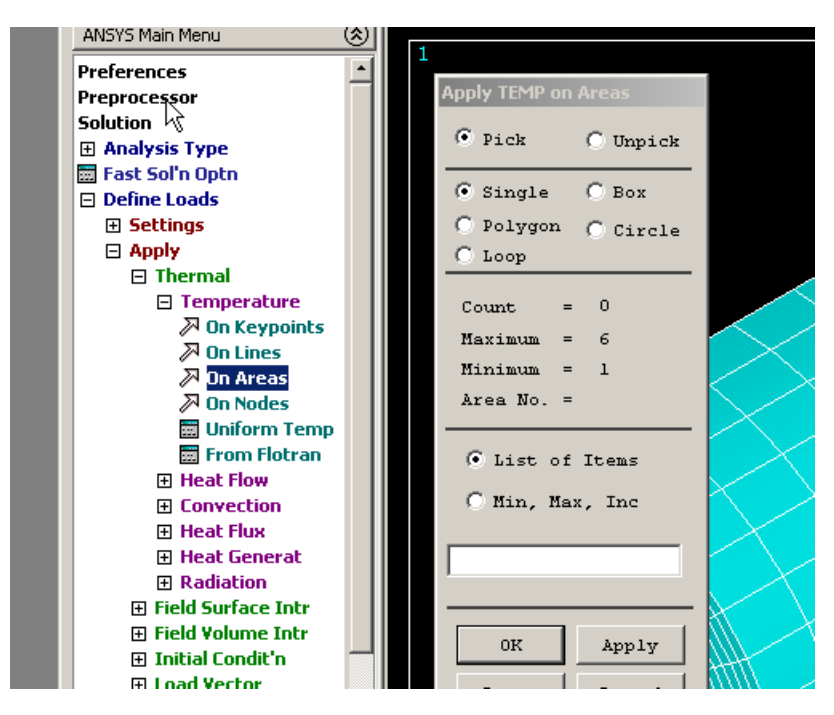

Rys. 6.5.6. Definiowanie warunków brzegowych w obliczeniach przepływu ciepła (narzucona temperatura na powierzchniach zewnętrznych)

# **6.5.3.1.3. General Postprocessor**

– Ocena wyników analizy przepływu ciepła i wykonanie rysunków ilustrujących rozwiązanie.

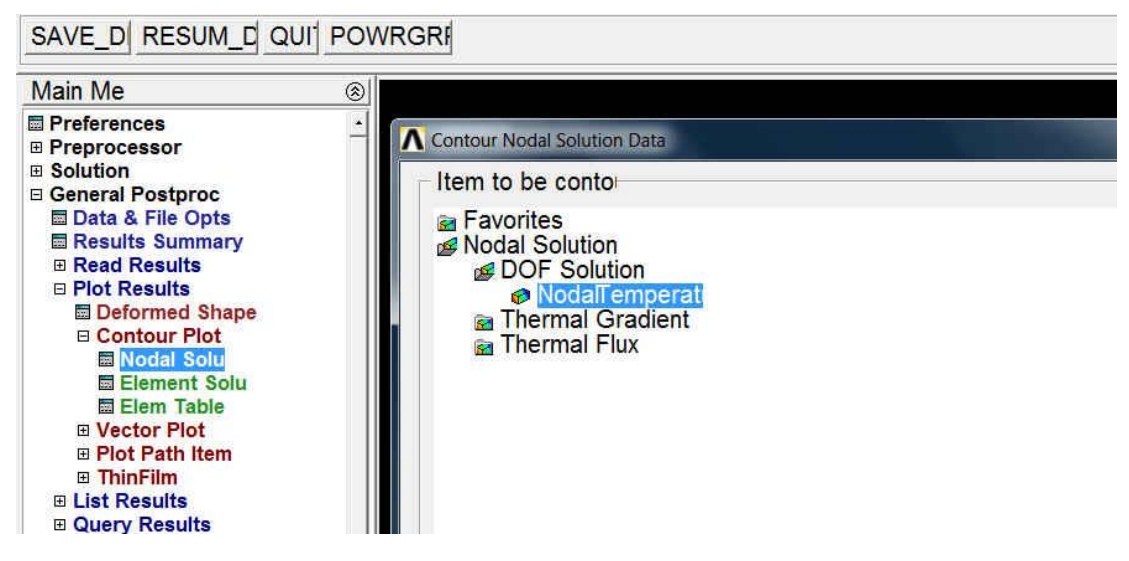

Rys. 6.5.7. Prezentacja mapy warstwicowej rozkładu temperatury

Wszystkie wyniki analizy termicznej są zapisane w pliku *jobname.rth i* wykorzystane będą do wyznaczenia obciążeń cieplnych w trakcie analizy naprężeń.

## **6.5.3.2. Obliczenia stanu naprężenia**

Po ocenie wyników przepływu ciepła przechodzimy z powrotem do preprocesora. Model do zamieniany jest na model do analizy naprężeń z takim samym podziałem obszaru na elementy skończone i węzły.

### **6.5.3.2.1. Preprocessor**

A. Zamiana elementu typu *Thermal Solid* na odpowiadający mu element *Structural Solid (Element Type>Switch Element Type)*.

#### SAVE D RESUM D QUI POWRGRE

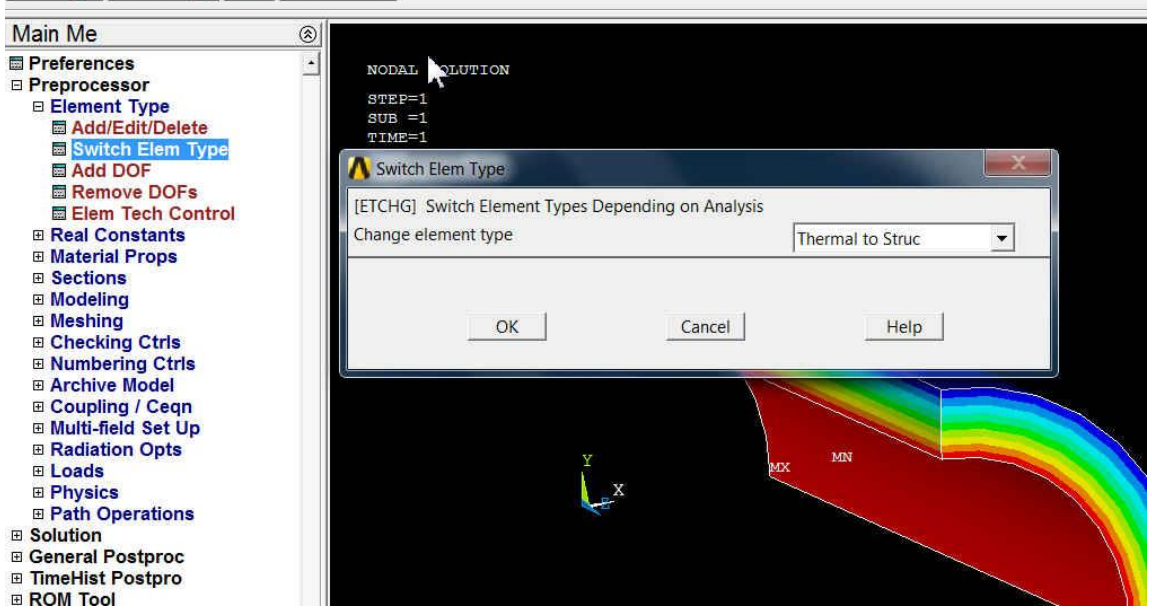

Rys. 6.5.8. Wprowadzenie temperatur węzłowych jako obciążeń w analizie naprężeń

- B. Wprowadzenie przemieszczeniowych warunków brzegowych na powierzchniach przekrojów modelu (*Define Loads>Displacements> Symmetry B.C.>On Areas)*.
- C. Wprowadzenie obciążeń w postaci temperatur węzłowych otrzymanych w wyniku analizy przepływu ciepła (plik *jobname.rth*) jako obciążenia w analizie naprężeń.

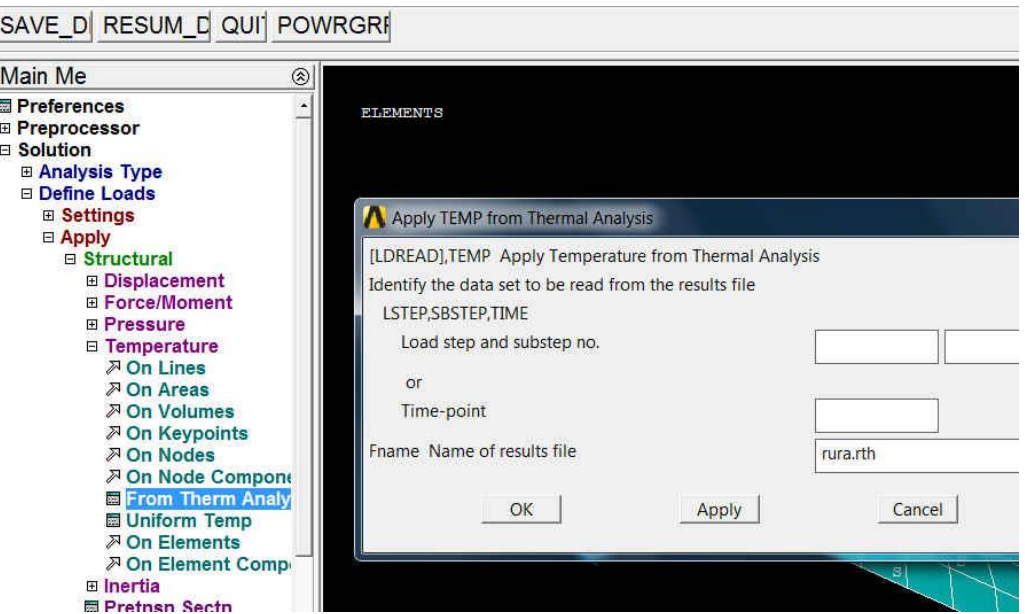

Rys. 6.5.9. Wprowadzenie temperatur węzłowych jako obciążeń w analizie naprężeń

#### **6.5.3.2.2. Solution**

– Obliczenia pola przemieszczeń i naprężeń *(Solve>Current Load Step).*

#### **6.5.3.2.3. General Postprocessor**

– Prezentacja wyników w postaci map naprężeń i przemieszczeń oraz wykresów.

W przypadku osiowosymetrycznej rury wygodnie jest wykorzystywać do prezentacji wyników biegunowy układ współrzędnych związany z osią rury (*Options For Output>Results Coordinate System*).

SAVE DI RESUM D QUI] POWRGRI

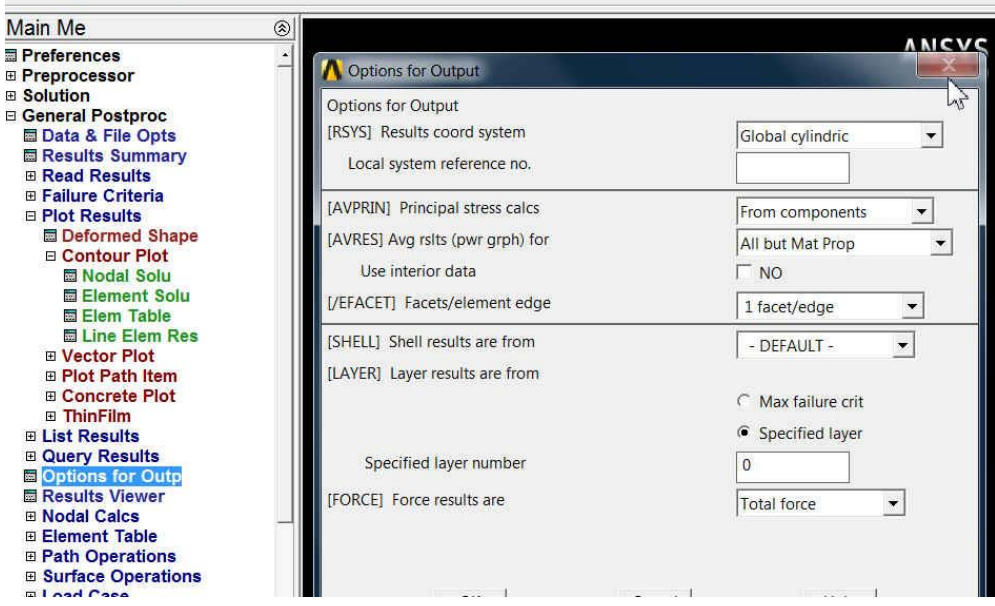

Rys. 6.5.10. Wybór biegunowego układu współrzędnych do prezentacji wyników

### **6.5.4. Interpretacja wyników. Zadania do wykonania**

- A. Jak zmienią się przebieg obliczeń i wyniki, jeśli analizować będziemy przypadek rury, która ma możliwość swobodnych wydłużeń? Jak zmienią się przebieg obliczeń i wyniki, jeśli założymy, że temperatura początkowa (bez odkształceń cieplnych) to 20˚C?
- B. Jak zmienią się wyniki, jeśli przyjmiemy bardziej realistyczne cieplne warunki brzegowe: warunek konwekcyjnej wymiany ciepła ze współczynnikiem wymiany 500W/m<sup>2</sup>K i temperaturą otoczenia 100ºC na powierzchni wewnętrznej oraz odpowiednio 20W/m<sup>2</sup>K z temperaturą otoczenia 20ºC na powierzchni zewnętrznej? Definiowanie warunku konwekcyjnej wymiany ciepła: *Define Loads>Apply>Thermal> Convection.*
- C. Uzupełnić model o zewnętrzną warstwę izolacyjną  $(\lambda=0.04 \text{ W/mK})$  o bardzo małym module Younga (np.  $E=1*10^3$  MPa,  $v=0.3$ ) i grubości 1 cm. W tym celu należy zdefiniować dodatkowo model 2 materiału, dobudować bryłę izolacji związaną z modelem rury i nadać jej nowe atrybuty a wśród nich materiał nr 2 *(Meshing>Mesh Attributes).* Dalsze postępowanie jest standardowe.
- D. Przeprowadzić analogiczne obliczenia wykorzystując model osiowosymetryczny lub dwuwymiarowy płaskiego stanu odkształcenia/płaskiego stanu naprężenia.